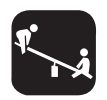

*Fisica in gioco*

**Riccardo Govoni**

## **Si fa presto a dir magnete**

*Direttore scientifico del MASTeR, Mantova*

## **ABSTRACT**

Using a magnetic field viewer to show the fields of different kinds of magnets and for measuring the fall of a magnet in a copper tube.

## **Introduzione**

Alla fine degli anni sessanta qualcuno (probabilmente nei laboratori della NASA) pensò di sostituire la carta con pellicole sensibili ai campi magnetici. Come vedete l'idea non ebbe successo.

Ho acquistato un esemplare del prodotto che attualmente si trova in commercio per visualizzare il flusso magnetico insieme ad altri aggeggi da una ditta inglese<sup>1</sup>. Si tratta di un foglietto di plastica quadrato, di colore verde, di 7,5 cm di lato con una faccia lucida e l'altra leggermente rugosa dello spessore dell'ordine del decimo di millimetro. A completamento vengono fornite due strisce di gomma magnetiche, abbastanza

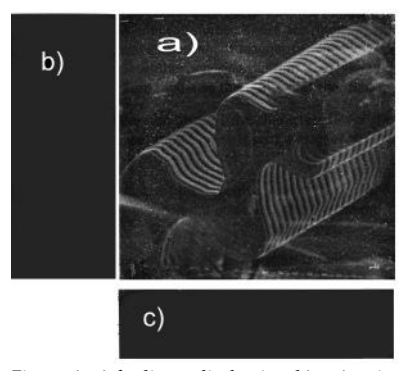

Figura 1. a) foglietto di plastica. b) e c) strisce di gomma magnetica nere.

rigide, a base rettangolare di 2,0 cm x 6,9 cm e 3,0 cm x 6,9 cm. All'epoca dell'acquisto il cambio era abbastanza vantaggioso ma oggi probabilmente si possono trovare condizioni più favorevoli presso altri rivenditori<sup>2</sup>; numerose sono le offer-

te d'oltre oceano3. In questo caso al prezzo di acquisto (di solito conveniente) va aggiunta la spesa di spedizione ed una non ben quantificabile (almeno da parte mia) tassa doganale.

Con riferimento alla Figura 1, si può vedere sul film plastico a) un disegno prodotto passandovi sopra la gomma magnetica c). **Descrizione**

> La rugosità del film plastico è dovuta al processo produttivo che consiste nel versare sul supporto di film plastico un liquido volatile contenente una forte concentrazione di sottili scaglie o di magnetite ( $Fe<sub>3</sub>O<sub>4</sub>$ ) o di nichel magnetizzato in sospensione colloidale. Di fatto si tratta di micro celle che si spargono uniformemente sul supporto plastico (Figura 2).

Quando la pellicola viene esposta ad un campo magnetico locale le scagliette magnetiche ruotano, come illustrato in Figura 3. **Cosa si osserva**

> Se il campo è verticale (caso c), le scagliette si orientano sostanzialmente in modo perpendicolare rispetto al piano del foglio: la luce penetra ed è in buona misura assorbita, così la zona risulta scura. Quando il campo è parallelo alla superficie

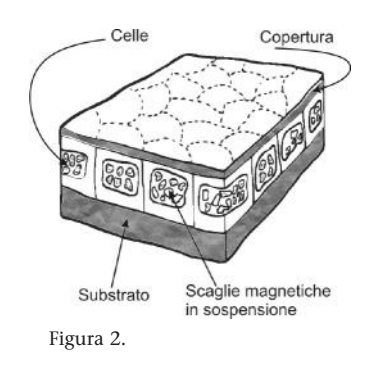

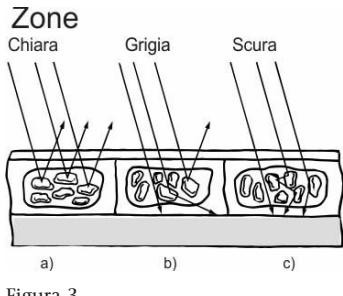

Figura 3.

del foglio (caso a), le laminette di materiale magnetico si orientano prevalentemente in modo parallelo rispetto al campo: la lastrina riflette la luce e la zona risulta chiara.

Nelle situazioni intermedie di orientamento del campo, o di campo localmente nullo, le zone risultano grigie: le piccole lamine sono orientate casualmente (caso b).

Se sovrapponiamo il film plastico alle due strisce di gomma magnetica che fan parte della confezione, si evidenziano le

zone più chiare che caratterizzano la divisione tra due poli magnetici (Figura 4).

Le immagini restano impresse sul foglio anche in assenza del campo generante, sino a quando le laminette non vengono riorientate da un nuovo campo. Per "cancellare" i disegni impressi sulla pellicola basta passarci sopra la striscia di plastica con i magneti paralleli al lato lungo del rettangolo (Figura 5).

Consideriamo ora un magnete ottenuto smontando il motore di un vecchio lettore di dischetti da 3½ pollici (Figura 6).

Riporto in Figura 7 cosa viene evidenziato dalla pellicola. Si possono contare 10 espansioni polari con dei *cluster*, alcuni sicuramente intenzionali e altri dovuti a vari "accidenti" capitati allo sventurato magnete.

Allo stesso modo si possono rilevare diverse configurazioni, da quella delle gomme magnetiche delle figurine per bambini a quelle dei magneti toroidali per dinamo e motori. Con qualche sorpresa. Provate!

Ho utilizzato la pellicola per evidenziare la caduta di un cilindro magnetico in un tubo di rame di 12 mm di diametro. In realtà il cilindro adoperato è costituito da due magneti di neodimio di 10 mm di diametro e 5 mm di spessore e in grado di sostenere appeso un attrezzo di circa 0,6 kg. L'esperienza non è nuova e si adopera per evidenziare la legge di Lenz. Il campo magnetico generato dalle cor-

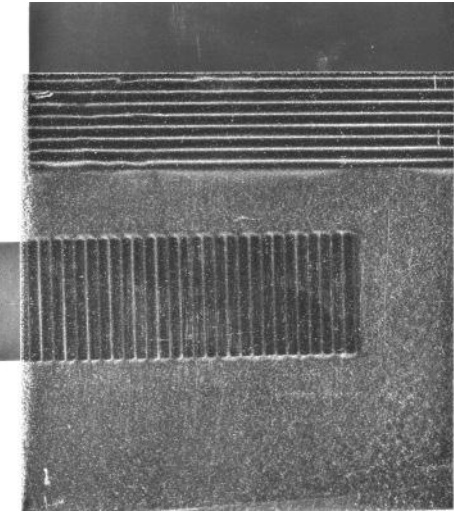

Figura 4. Si può notare come le zone di separazione dei poli siano parallele al lato più lungo nel caso del rettangolo di gomma magnetica posto superiormente e perpendicolari nell'altro caso.

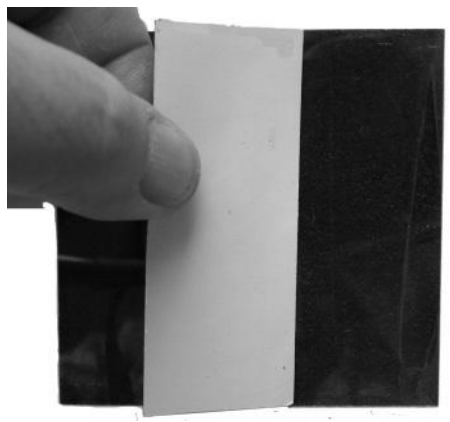

Figura 5.

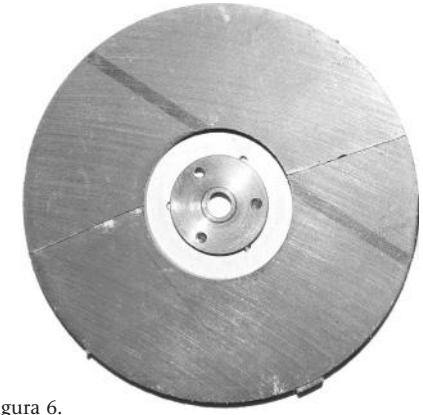

Figura 6.

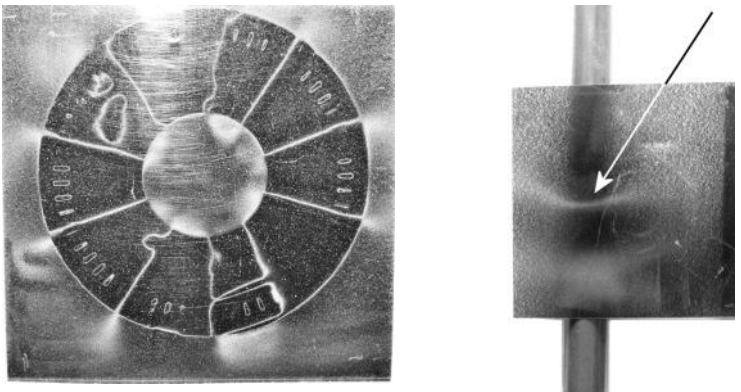

Figura 7.

Figura 8.

renti parassite tende ad opporsi alla variazione di flusso del campo magnetico generante. In pratica, nel nostro caso, la caduta viene fortemente ostacolata tanto da avere un tempo di transito di circa 5 secondi per un tubo di 42,5 cm.

Se poniamo la lastrina davanti al tubo si può vedere distintamente una zona chiara (indicata dalla freccia in Figura 8), corrispondente all'unione dei due magneti, che si sposta verso il basso a velocità che si direbbe costante.

Utilizzando una videocamera o anche semplicemente una *webcam* è possibile filmare l'evento e analizzarlo con l'ottimo *Tracker* 4.

Ho eseguito l'analisi di tre filmati ottenuti ponendo la lastrina rispettivamente all'inizio, al centro e alla fine del tubo. Dall'esame dei fotogrammi si conclude che effettivamente il moto discendente è a velocità costante all'interno delle incertezze sperimentali.

Per dare un'idea di ciò che si può ottenere accludo il primo grafico analizzato. È ancora in forma "grezza", ma in questo contesto mi pare importante sotto-

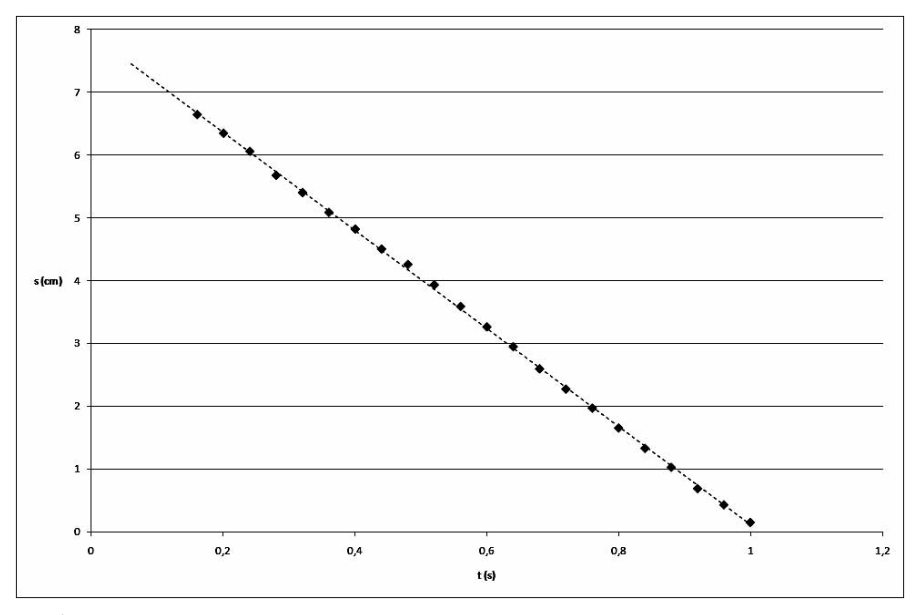

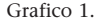

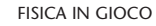

lineare come questo approccio possa dare valide indicazioni anche in tempi abbastanza ristretti e compatibili con le affannate scansioni temporali scolastiche. Ovviamente, dando per acquisita una certa dimestichezza con gli strumenti utilizzati.

Oltre a mettere in evidenza il flusso del campo in diverse situazioni, ad esempio vedere cosa accade se avviciniamo due magneti con polarità uguali, può essere interessante stimolare gli alunni a verificare cosa accade se facciamo cadere nel tubo di rame un solo magnete. Oppure 3 magneti. E se si utilizzano magneti più potenti? E se si utilizza un tubo in alluminio? E se… Insomma gli spunti per giocare non mancano. **Possibili estensioni**

Per concludere vorrei suggerire di utilizzare i filmati, ove possibile, dandoli agli studenti come attività di studio e analisi da svolgere a casa. Il risparmio in termini di tempo è palese, così come le implicazioni di tipo educativo.

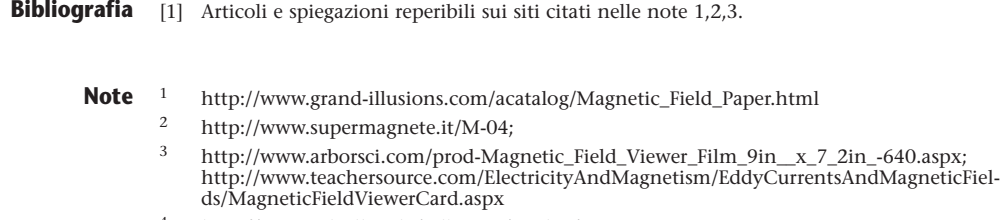

<sup>4</sup> http://www.cabrillo.edu/~dbrown/tracker/

Questa conferenza fu originariamente tenuta con la speranza che potesse servire ad un pubblico non familiare con i particolari della teoria della Relatività Generale di Einstein affinché potesse apprezzare la sostanza del contributo di Gödel alla cosmologia relativistica. In questa versione estesa ho ora incluso tutti i dettagli tecnici, che un lettore generico potrebbe desiderare di saltare, ma che coloro che hanno dimestichezza con la teoria della relatività potrebbero apprezzare. In particolare, darò una derivazione "elementare" della metrica di Gödel e delle sue geodetiche.

La brillante incursione di Gödel del 1949 nel mondo della fisica potrebbe essere una sorpresa per coloro che lo conoscono "solo" come uno dei più grandi logici di tutti i tempi, cioè come un matematico puro. Ma per i suoi colleghi del *Princeton Institute for Advanced Study* non fu una sorpresa. Là aveva un amico famoso, Einstein. E molto prima, prima di dedicarsi alla matematica, era entrato all'università di Vienna (nel 1924) come studente di fisica e aveva seguito le lezioni di Hans Thirring, uno dei primi protagonisti delle teorie di Einstein. Inoltre, sebbene questo non appaia dai suoi lavori pubblicati, Gödel mantenne per tutta la vita un interesse per la fisica, seguendo i seminari di fisica dell'Institute e tenendosi aggiornato sugli sviluppi recenti. Poi arrivò l'occasione: nel 1949 Einstein compì i 70 anni e a Gödel venne chiesto un contributo per il progettato volume di scritti in onore del suo amico. Non fu la prima volta che la pressione per questo compito lo condusse ad una invenzione!

> Wolfgang Rindler, "Gödel, Einstein, Mach, Gamow, and Lanczos: Gödel's remarkable excursion into cosmology", *Am. J. Phys*. 77 (6), June 2009